# **KEEP YOUR UI RESPONSIVE WITH THE BACKGROUNDWORKER COMPONENT**

**Presented by Jeremy Clark www.jeremybytes.com**

### AGENDA

- About Me
- BackgroundWorker Component Features
- o Overall Workflow
- LOOK AT THE CODE
- o Resources

## **ABOUT ME**

- Jeremy Clark
- o Work for BiTKOO®
- 10 Years as an Application Developer
- o .NET/C# since 2005
- ASP.NET, WinForms, Web Services, WCF, WPF, Silverlight, ASP.NET MVC
- www.jeremybytes.com

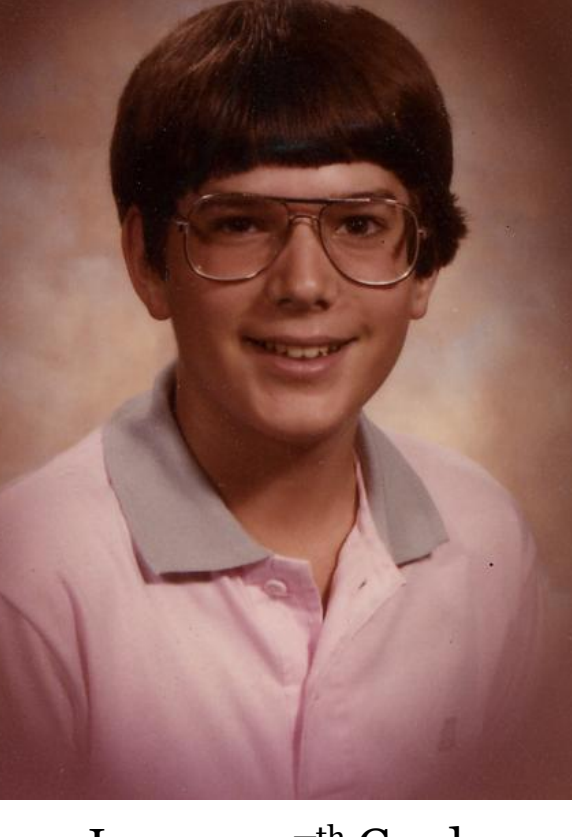

Jeremy – 7<sup>th</sup> Grade

WWW .JEREMYBYTES .COM

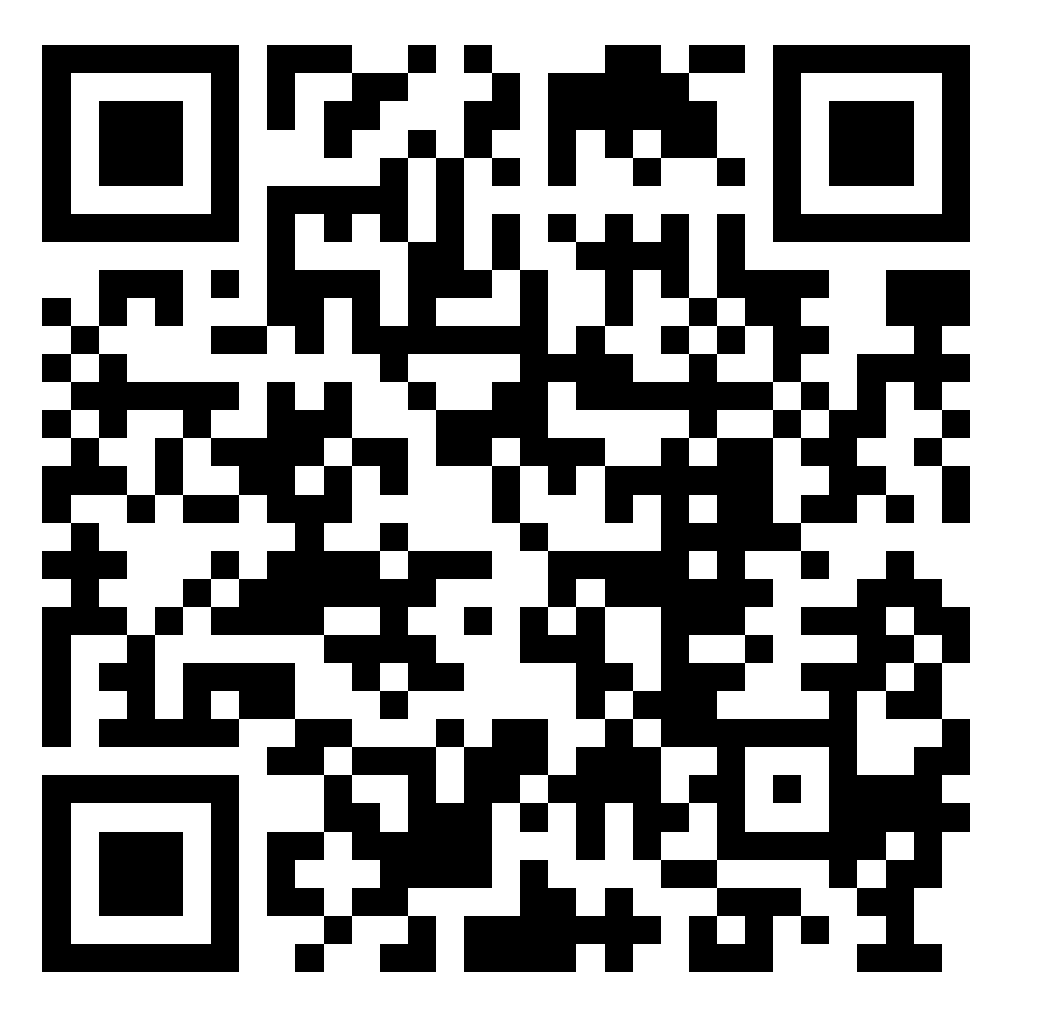

©Jeremy Clark 2011 ©Jeremy Clark 2011

# ©Jeremy Clark 2011 ©Jeremy Clark 2011

## BACKGROUNDWORKER COMPONENT FEATURES

- **o** Background Thread Handling
- Automatic Marshalling Across Threads
- Progress Notification
- Error Handling
- Cancellation

# ©Jeremy Clark 201: ©Jeremy Clark 2011

## BACKGROUND WORKER MEMBERS

- Methods
	- RunWorkerAsync
	- ReportProgress
	- CancelAsync
- o Properties
	- WorkerReportsProgress
	- WorkerSupportsCancellation
	- CancellationPending
	- IsBusy
- Events
	- DoWork
	- RunWorkerCompleted
	- ProgressChanged

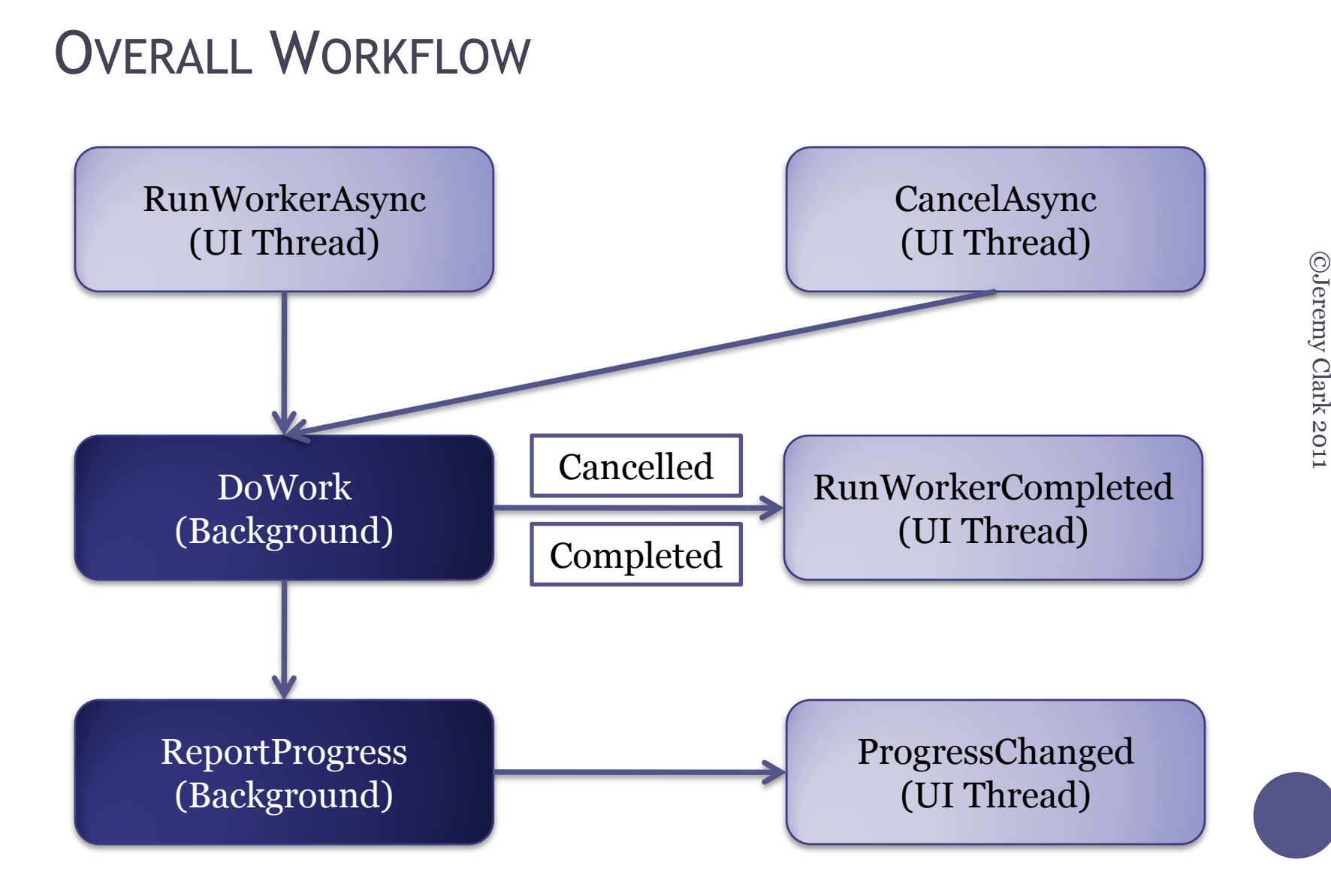

## LOOK AT THE CODE

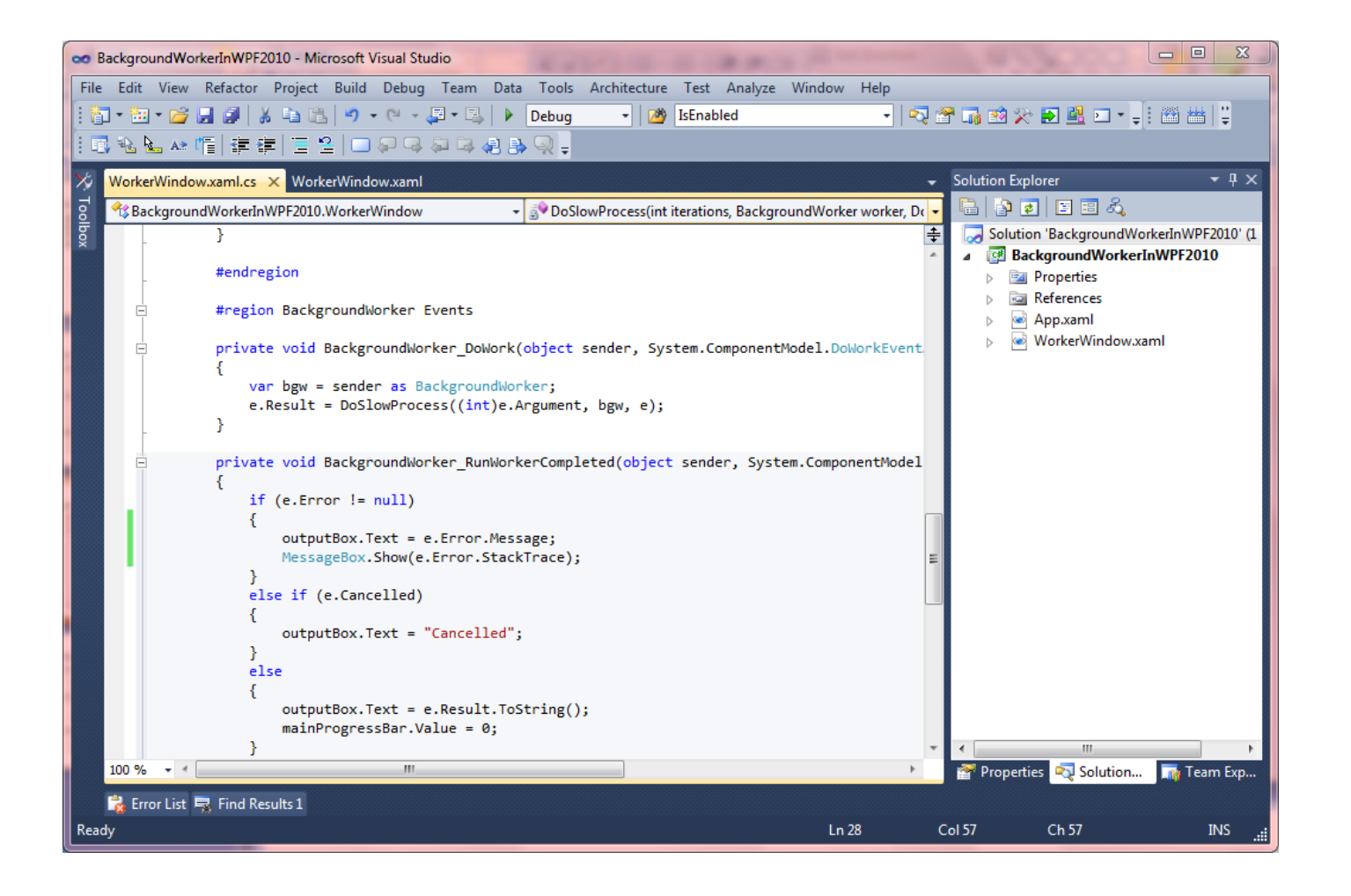

# ©Jeremy Clark 201: ©Jeremy Clark 2011

### **RESOURCES**

### Pro WPF in C# 2010 by Matthew MacDonald

- <http://www.apress.com/book/view/1430272058>
- Contains an overview of the BackgroundWorker and a WPF example (prime number calculation)

### MSDN – BackgroundWorker Component

- [http://msdn.microsoft.com/en](http://msdn.microsoft.com/en-us/library/c8dcext2.aspx)[us/library/c8dcext2.aspx](http://msdn.microsoft.com/en-us/library/c8dcext2.aspx)
- Contains an overview of the BackgroundWorker and a WinForms example (Fibonacci sequence)

#### JeremyBytes

- <http://www.jeremybytes.com/Demos.aspx>
- Contains downloadable code and full walkthrough
- Email: [jeremy@jeremybytes.com](mailto:jeremy@jeremybytes.com)